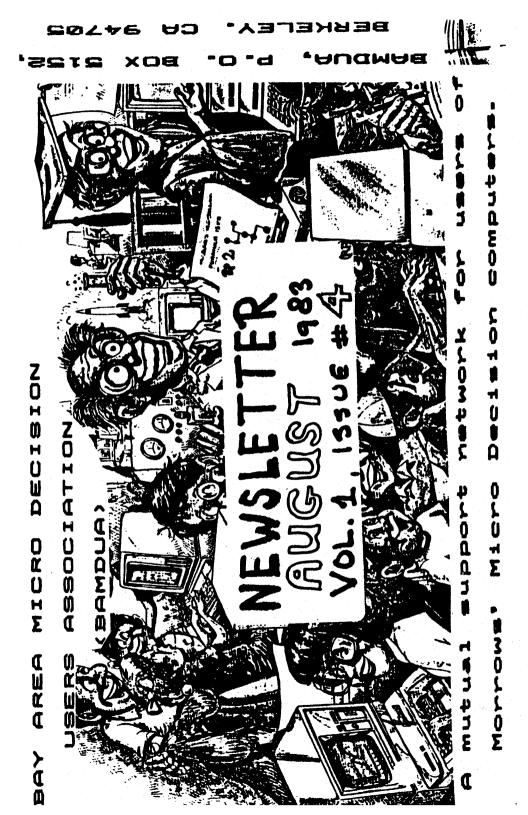

# BAY AREA HICRO DECISION USERS ASSOCIATION (BANDUA)

Monthly newsletter, Vol 1, # 4, August 1983 BANDUA, P.O. Box 5152, Berkeley, CA 94705

BAMDUA was founded less than helf a year ago as a mutual aupport network for users of Morrow's Micro Decision series computers. We meet on the last Tuesday evening of each month from 7:30 to 9:30 PM in various locations; we spend our meetings dealing with business, having general discussions on topics of interest (often in special interest groups; we invite guest speakers and conduct tutorials.

THE NEXT MEETING IS NOTE AT A.I.D.S., SUTTER, S.F.!

IT WILL BE IN BERKELEY INSTEAD.

The A.I.D.S. computer store, which has been so generous in providing us with a meeting place, had to move suddenly; they cannot accommodate us any longer. Thanks to Walter Gee, Ray Tong and other personnel from the store who have been helping us out during the last months.

NEXT MEETING:

WHEN: TUESDAY, AUGUST 30, 1983 AT 7:30 PM
WHERE: WEST BRANCH BERKELEY PUBLIC LIBRARY
1125 UNIVERSITY AVE, BERKELEY, CAL
GUEST: MR. DAVID BLOCK,
Engineering Project Menager Micro Decision

The Library is close to the NW corner of the University Ave and San Pablo Ave intersection. BART users: Get off at the North Berkeley station (Sacramento St.); it is about a 8 minute walk to the meeting room.

The new meeting location is real nice and allows us to grow to an attendance of 136. Recent maximum attendance has been around 65. Our membership is 76, with slightly more people in S.F. and the Peninsula and Marin, than in East Bay and places north, east and south of there. But the East Bay numbers are increasing faster. Hence the choice of the new meeting place.

#### COPY SUBMISSION FOR THE BANDUA NEWSLETTER.

In this newsletter you will notice many contributions made by the members. Thanks for your efforts. This will make the newsletter really useful to the membership. Your newsletter certainly enjoys editing and reviewing your writings. But to re-key it all in is a bit boring. And is it not a little old fashioned now we all have those wonderful word processors?

Therefore, from here on out, your newsletter editor urges you to submit your copy on a floppy in a WordStar file. If you make a reasonably substantial contribution you will be rewarded. You will receive back not only your submitted floppy, but another floppy for free! This floppy is either blank, or has a copy of the newsletter on it. Your choice.

It is not known how long this enticement will be in effect. If the editor does not think your contribution is worthwhile enough, he will return your floppy with an additional file on it, named: REJCTION.SLP. Of course you want to avoid this embarrassing response and do your up most to submit the highest in quality you are capable of. In that case, don't worry, you will be all right. The editor is waiting ...

#### MINUTES OF BANDUA NEETING OF JULY 26, 1983.

The monthly meeting of the Bay Area Micro Decision Users Association (BAMDUA) was called to order at 7:33 PM on Tuesday, July 26, 1983, by President Don Heas at the AIDS Computer Center Store in San Francisco, CA. There were about 65 present. Again, AIDS Computer Center, and particularly Walter Gee, were thanked for extending the use of the facilities to the group.

President Hess stated that later in the meeting there would be a distribution of BAMDUA Library Volumes, diskettes copied from the public domain, to the BAMDUA members. He stated clearly and for the record, that BAMDUA, or his agents or associates, officers or members do not support the copying of commercially available or copyrighted software. He said that the BAMDUA Library Volumes on the diskettes strictly contained public domain software. Robert Olken, the current Librarian, has devoted a great deal of time to the production of the current three-volume set of floppies. A complete set will be sold to members only for \$15, or single volumes for \$5 later on in the meeting.

President Hess encouraged those who have not yet formally joined, to pay the annual membership fee of \$9.00 in order to continue to receive the newsletter, which will no longer be sent unless membership is paid.

It was mentioned that since the June meeting it was found that the name selected (BAYMUG, Bay Area Morrow Users Group) is already in use by another users group. Consequently the bank account will be set up under the name "Bay Area Morrow Designs Users Association". There being no objections expressed, "BAMDUA" then became this group"s designated name. (BAMDUA is still our acronym, but now it stands for "Bay Area Micro Decision Users Association". - Ed.)

President Hess indicated the size of the group is becoming possibly too large for continuing to meet at AIDS. A show of hands for continuing to meet in San Francisco was 23, in East Bay 12 (some not voting). Persons were asked to contact the President with other suggestions for San Francisco meetings.

Robert Olken, Librarian, thanked the copy-volunteers and explained that the short time available made it impossible to make good use of them in this copy production of considerable volume, but they would be needed in the future. He has produced a 3-volume set, one with utilities, one with games and a third one with games and utilities combined. He said the utility programs appeared to execute, but warned that some may not work all the way through. Thirty-one sets were sold almost immediately for a total of \$465.

The general discussion period was conducted as an open session to state problems, ask questions, offer solutions and many topics: Servicing of machines (Xerox Service Center, San Leandro), keeping floppies away from a (ringing) telephone, improperly plugging in other equipment (as in Stenorette), problems with single-sheet feeding of the Gemini-10 printer, installing extra disk drives, etc.

Sypko Andreae, newsletter editor, asked that anyone who has solved a problem, to sends a brief write-up to be published in the newsletter. In response promises were made for short articles on solutions regarding the Gemini-10 printer, adding disks, getting automatically to "B" drive while using WordStar and using WordStar to modify LOGICALC output files.

Murray Mintz asked if we could have a seminar on the Gemini-10, because there are so many members owning this equipment.

Sypko Andreae said that the newsletter comes out 10 days before the meeting; the next deadline for copy will be August 17th, and all material should be mailed to BAMDUA, P.O. Box 5152, Berkeley, CA 94705,in order for it to be published in the newsletter announcing the meeting of August 30th.

Sypko also asked for volunteers to help in the assembly and distribution of the newsletters. He indicated that the total mailing list is up to 106 now, with 45-50 paid

members. While the future mailings will be limited to paid-up members only, he did forecast that the mailing volume would soon reach 200. He said that back issues (there have been three so far) would be supplied at a cost of \$0.40 each.

A stamped, self-addressed envelope should be sent to the BAMDUA P.O. Box with the request.

Sypko asked for a show of hands as to whether a list of computer stores for different areas of the Bay would be useful; Robert Brower volunteered to work up a San Francisco-Peninsula list with phone numbers. It was also suggested that our association get in contact with other Morrow users groups in order to exchange newsletters; President Hess suggested we contact Morrow for their addresses. While an exact figure is not known, a guess was made that about 20,000 Micro Decision computers have been sold to date.

Ray Kastl reported that an Osborne users group (FOG?) meets regularly in San Francisco and welcomes BAMDUA members; he plans to attend their meetings and will report on it at our next meeting.

President Heas said there have been on-going communications with Morrow. We hope that George Morrow will be able to be our guest at a future meeting. Morrow project manager Dave Block has already accepted our invitation to be our guest at the August 30th meeting.

President Hess asked how many had received PERSONAL PEARL and mentioned that Mr. Ed Niehaus of Morrow had stated that all persons on the previous meeting's list (of people who still had not received PERSONAL PEARL) had been taken care of. Walter Gee offered to give a brief introductory seminar on Personal Pearl at a future meeting.

It was suggested that BAMDUA subscribe to the monthly magazine "USER'S GUIDE TO CP/N", a newly issued publication of reputed high quality.

Thanks were extended to Robert Olken for the time and effort devoted to the Library with the resulting three-volume set of diskettes. As Robert is leaving the Bay area his function on the board will be filled by someone else by the next meeting. A call was made for a volunteer to look into and coordinate bulk purchases of supplies (floppies, etc.)

Sypko reported that the mewsletter will carry contributions by "problem solvers", reports of information received directly from Morrow by Micro Decision owners; further plans are a classified section, sharing of information on resources and commercial ads. He called for a volunteer to write up a short catalogue of the current BAMDUA library volumes, a brief description of what is available in our library and what it does.

The meeting then split into special interest discussion groups of which the topics were: Logicalc, WordStar, Daisywriter and Modems.

The meeting adjourned at 9:30 PM until Tuesday, August 30, 1983.

Respectfully submitted,

VIRGINIA R. BRUNINI Secretary

#### ELECTRONIC BULLETIN BOARDS.

by Richard Whitehurst.

I have a substantial list of national bulletin board aystems. Several of these systems are local. May I suggest that we, as a club, adopt one or two of these systems as a "Club Board"?

Additionally, note that in the list given below, there are local CP/M systems that support file transfers using MODEM7, or MD, as some of you may call it.

May I suggest the SIGNALMAN Modem for those of you that don't already have a modem? The price/performance ratio of these units is unbeatable, as is the Morrow. These modems are available at a very reduced price of \$78 and include DTE wired RS232 plug and cable. See me at the next meeting for more details.

Below follows a list of bulletin boards in the East Bay and San Francisco:

| BBS NAME       | TYPE      | LOCATION      | PHONE NUMBER |
|----------------|-----------|---------------|--------------|
| MBBS           | RCP/M     | MARIN         | 415 383-0473 |
| OMEGA 60       | TRS       | OAKLAND       | 415 452-0350 |
| SYNAPSE        | ARMUDIC   | RICHMOND, CA  | 415 527-8276 |
| CONF. TREE #3  | TREE      | HAYWARD, CA   | 415 538-3580 |
| ALAN ABACUS    | AHIS      | SAN FRANCISCO | 415 587-8062 |
| MICRO          | MAINFRAME | BERKELEY, CA  | 415 642-0070 |
| TRS            | CONN-80   | FREMONT       | 415 651-4147 |
| LAMDA          | CBBS      | BERKELEY      | 415 658-2919 |
| PIRATES BAY    | APPLE     | SAN FRANCISCO | 415 775-2394 |
| WINNERS CIRCLE | GENERAL   | BERKELEY      | 415 845-4812 |
| PC NET         | ABBS      | SAN FRANCISCO | 415 863-4703 |
| SF             | ABBS      | SAN FRANCISCO | 415 948-1474 |

とロの DRMD ASSOCIATION 34070 DECISION

D MEMIS mutual 五の下下の至り。 回り回れて Bupport TROM ス い り て り **LBST** 7:30 とのけるのでス TUESDAY ひゅうさきょうさ 40 9:30 0 107 Computers. U HIM かしののない BOZHI 0

LOMBI BRDNCI BURYULUA DUBLIC **LHBRDRY** 

りょうとのとす

**しのいませいのか** 

# ORDER BLANK FOR BAMDUA LIBRARY VOLUMES

| DATE:      |          | YOUR PHONE: |                                                      |
|------------|----------|-------------|------------------------------------------------------|
| YOUR NAME: |          |             |                                                      |
| ADDRESS:   |          |             |                                                      |
|            |          |             | ZIP                                                  |
|            |          |             | AMDUA LIBRARY VOLUMES AT<br>ED BAMDUA AS A MEMBER.   |
| VOLUME #   | QUANTITY | PRICE       |                                                      |
|            |          | \$          | Please enclose a check for exact amount. Mailing and |
|            |          | \$          | packaging is included. Make check out to BAMDUA.     |
|            |          | \$          |                                                      |
|            |          | \$          | BAMDUA, P.O. BOX 5152<br>BERKELEY, CA 94705          |
|            |          | 5           |                                                      |
| TOTAL ENCI | LOSED:   | \$          |                                                      |

# MEMBERSHIP APPLICATION.

Enclose a check for \$12 annual membership fee (to BAMDUA). (This will get you the monthly newsletter)

| NAME             |                                                                                                    |   |
|------------------|----------------------------------------------------------------------------------------------------|---|
| ADDRESS          |                                                                                                    |   |
|                  | ZIP                                                                                                    |   |
| HOME PHONE       |                                                                                                    |   |
| BUSINESS PHONE   |                                                                                                    |   |
| (This is a list  | to be included in the PHONE SUPPORT NETWORK? (Y) (Note of people who have agreed to have their name, address publicized in the newaletter for networking purposes | 8 |
| Optional: Main   | Application                                                                                                    | _ |
| Computer: MD1    | MD2 MD3 Printer:                                                                                                    |   |
| Terminal         | Modem:                                                                                                    |   |
| Does your termin | nal support WordStar? (Y) (N) (halfway)                                                                                                    |   |

```
Monthly meetings with
                                          Mutual
                     01110
Monthly newsletter
                                        ひこうと はいりひつてき このけをりて入
                      domain
                       BOTHWATE LIBRATY
                                                                 日に申申中
                                                                  单口事以下申下的
```

۲ 0 Fill るりての ALDUA 0 2 4 AUT UITED 101 (01 BAMBUA, P.O. 4 0 0 くままてい փ 0 U D X D D form, BOMBUD. 94705 memberstip: UL UN. **mai** 1

> փ 0

#### EXPERIENCES WITH THE GENINI-10 PRINTER.

by Karl Guttmann

Fellow members who have a Micro Decision 2 system with a Gemini printer might be interested in my experience with trying to use the Print Menu commands out of "WordStar" as well as efforts to print on single sheets. At first both proved futile. The dealer had no helpful hints, so I called Star Micronics, the manufacturers of the Gemini printer, and discovered the following:

- The four dip switches at the back of the printer must be set to the "off" position.
- 2. The printer can be initialized to print single sheets (ignore the "end of paper" sensor) by sending it the following command from MBASIC: LPRINT CHR\$(27)"8"; which the printer reads as "ESC 8" (see the Gemini manual, page 135, if you are lucky enough to have one, but note that the ASCII code for "8" is 56 and not 57 as the manual states). The "end of paper" sensor will still stop the printer before the end of the page, if you do not leave enough bottom margin; if that is the case, you can finish the page by turning the "on line" button on the printer on and off; every time it will print a line.

The name of the helpful person at Star Micronics is Jeff J. Jewell, and their phone number is (714) 768-4340.

#### DISCOUNTS FOR BANDUA MEMBERS.

We received a letter from Monarch computers, 863c San Pablo, Albany, (415) 526-7741. It said that all members of our organization can enjoy a discount on their purchases made at the atore. Books, magazines, supplies at 15% discount; software at at least 15%; computers, terminals, printers and disk drives for at least 10%.

 $V^*$  called them to ask how this was supposed to work, since we e e not a card carrying organization. No problem, they said, just say you are a member of BANDUA and you have heard about the letter and that should do it (for the time being).

They are located on San Pablo Ave, near Solano, in Berkeley. Try your luck before it runs out ...

#### BAMDUA LIBRARY NEWS.

We just started a BAMDUA library of hopefully useful Public Domain software, of which we distributed the first copies during the previous meeting. They immediately sold out! There are 3 volumes now (Utilities and Games) and a fourth is in the making. The price charged for each volume (a nearly full floppy) covers the expense of the floppy, acquisition of the software, copy and distribution, and no more. We intend to be a non-profit organization (and soon will be one officially).

BAMDUA Library software is not guaranteed to work at all. Use at your own risk. There is no support for it. Much of it is experimental, some of it is incomplete, often the documentation is poor. But sometimes there are very useful gems among them, complete, and with superb documentation. You never know. The BAMDUA software cannot be sold in connection with any profit-making venture.

We won't have a BANDUA Library distribution during the next meeting as this is in conflict with the rules for using the location. To make up for this we will try mail order distribution for a while. You can copy the order form in this newsletter and, accompanied with a check (no cash please) either give it to Sypko Andreae during the meeting or mail it to BAMDUA, P.O. BOX 5152, Berkeley, CA 94705.

The cost of mailing is higher; that is why each mailed volume will cost \$7.00, as opposed to volumes distributed at the meeting, which cost \$5.00. If there are any volunteers to help copy volumes, preferably in the East Bay, please make yourselves known. The "goodies" a volunteer receives for the trouble is, of course, free copies of the ever growing BAMDUA Library (no free floppies!).

#### CHANGES IN THE BOARD.

Some of our founding fathers: Don Hess, Chris Hunt and Robert Olken have left the board (under the most cordial of circumstances) because they either moved out of town, ran out of time or moved on to even bigger and better things. Thank you, Don, Chris and Robert for founding BAMDUA with us and doing all the work to make it go. It was only a few months ago when we met with about 10 people in Don Hess' house. Since then we have begun to climb the growth curve, typical for this corner of our culture.

Sypko Andreae will take over the function of Chairman. Virginia Brunini is our Secretary, Ken Briney our Treasurer. The functions that need to be filled are for a <u>Newsletter Editor</u>, <u>Membership Administrator</u> and <u>Librarian</u>. We need people who have enough experience in these functions to develop their area, having the ability to gather volunteers around them to apread around the workload. If you feel you qualify, please drop a note to the BANDUA P.O. BOX.

#### FUTURE PLANS.

BAMDUA may soon have a phone number to enhance our communications. This line will have an enswering machine which will announce the next meeting and tell you how to join. Mind you, this is not a "hot line". The answering machine is totally ignorant of your printer problem or the snag you got yourself into with WordStar. You will be able to leave messages and may even get a call back.

There will be no bulk purchases of floppies or equipment by BANDUA for (cheap) resale to the members. Sorry, it just does not fit in the ways of a non-profit organization.

We need a volunteer to develop a computerized bulletin for our association. It turns out that many people have modems and would like that sort of communication among our members and the rest of the world. Anyone interested? Write to the BAMDUA P.O. Box.

Non-profit incorporation, a wise move for BAMDUA, is in the works. Mitchell Tannenbaum will speak a few words on this during the next meeting. We will also have a set of Bylaws in the foreseeable future.

The September meeting is planned for Tuesday 27 September '83 and we have invited George Morrow to come and be our guest apeaker for the evening. We have not talked to him yet in person, but our contacts in the Morrow Corporation indicate he will most likely be available.

#### ARE THERE ANY OTHER OTHER GROUPS LIKE BANDUA ?

Yes, there are, and they all seem to just get started, just like us. Marty Brett (P.O. Box 654, Carmichael, CA 95608) writes us about the <u>Sacramento Morrow Users Group</u>, which had its first meeting August 1, '83 at Digital Industries, presided over by temporary president Morese Reed. About 15 attended and the meeting was considered a success. Call Marty Brett (916) 944-4653 if you live that way and want to join their future meetings.

We have heard from other groups in: Eureka, CA, Kansas City, Arlington, TX and Clemson, SC and a nearby one near Mount Diablo. Anyone know where exactly the Diablo group is? There must be many more and if you know of any you might want to pass the information on.

Also, if and when we get our electronic bulletin board together, we could possible create a nation wide software library of software that is known to work on the Micro Decision machines. Think of the rich possibilities, let your mind reel ...

Some people have voiced the desire to start a BAMDUA chapter in locations that are far away from our meeting locations. Already? We hardly got started! But rather than chapterizing, why not just hold local meetings for the members that live too far from the "center of gravity" of the current membership. Or, when there are enough people out there, start your own organization; we'll give you all the help we are capable of to get you going.

### HOW TO REACH ALL THOSE COMPUTER STORES.

In a future issue we will print a list of computer stores in the East Bay and Contra Costa, some of which are Morrow dealers. We need someone to generate a list of computer stores useful to our group (not necessarily Morrow dealers) in the San Francisco, Peninsula and Marin area. Please submit your well researched list (including address, phone, remarks) in a WordStar file on a floppy and mail it to the BAMDUA P.O. Box 5152, Berkeley, CA 94705. If you did a good job you will, as a reward, receive two floppies back! If not, only one, your own, with a new file on it: REJCTION.SLP.

A list of computer stores is really handy to shop around by phone for the best priced ribbons, tractorfeeds, floppies, whatever. If you just want to know where the Morrow dealers are, call (800) 521-3493 and a friendly voice will tell all.

Another good source is the listing of drop-off points in the bi-monthly "Computer Classifieds" (in the back), but they don't list phone numbers, which is what you need.

# ABOUT THOSE EXPENSIVE PRINTER RIBBONS.

Apart from buying from mail order houses you may want to look into re-inking. You can do it yourself, but reports are mixed: It is fairly messy (your 4 year old would probably love the job!) and time consuming.

But there is a company called "American Ink Products" that will help you out. They re-ink without getting their fingers dirty, because they have the right machines. This 20 year old family business started re-filling cartridges 3 years ago and has a bevy of happy customers. They are also very helpful in tracking down those hard to find ribbons. Friendly people. If you need them, give them a call in San Francisco 982-0161 and they will send you a price list.

HOW TO USE WORDSTAR TO DRESS UP YOUR LOGICALC OUTPUT.

by Donald H. Sommer

There are many reasons why you may want to take advantage of the capability of LOGICALC to output to a TXT file, rather than to the printer. The most obvious would be if you want to include a spread-sheet or similar listing in a letter. Other reasons might be to enlarge text entries in a column beyond the 35 character maximum width, to highlight, double strike, or change the type style if selected rows or columns, etc. My own use has been to delete selected columns and rows from the spread-sheets and then print the remainder.

The print command of LOGICALC evokes a series of prompts which must be answered before any output action is started. The first of these prompts is:

"To which file? PRINTER".

If you wish to output to a TXT file instead of printing, you simply type the name of a file over the default "PRINTER". Do not include the .TXT suffix, as LOGICALC will do this for you. Now you can exit from LOGICALC, invoke WORDSTAR and use any of its features to edit your output from the before mentioned print command.

One of the features of WORDSTAR which I find particularly useful in editing apread-sheets is what is referred to as "block Operations". The block move, copy, and delete commands give WORDSTAR a powerful electronic cut and paste ability. Of particular interest to anyone wanting to copy, move, or delete apread-sheet columns is the 'KN command. This command causes all marked blocks to be interpreted as block columns rather than the ordinary blocks which are more like block rows. I use this feature to delete selected columns and move others over to fill in spaces from the deleted columns. This way I can print several different reports originating from one large spread-sheet.

NEXT HEETING:

WHEN: TUESDAY, AUGUST 30, 1983 AT 7:30 PM

WHERE: WEST BRANCH BERKELEY PUBLIC LIBRARY

1125 UNIVERSITY AVE, BERKELEY, CAL

GUEST: MR. DAVID BLOCK,

Engineering Project Heneger Micro Decision

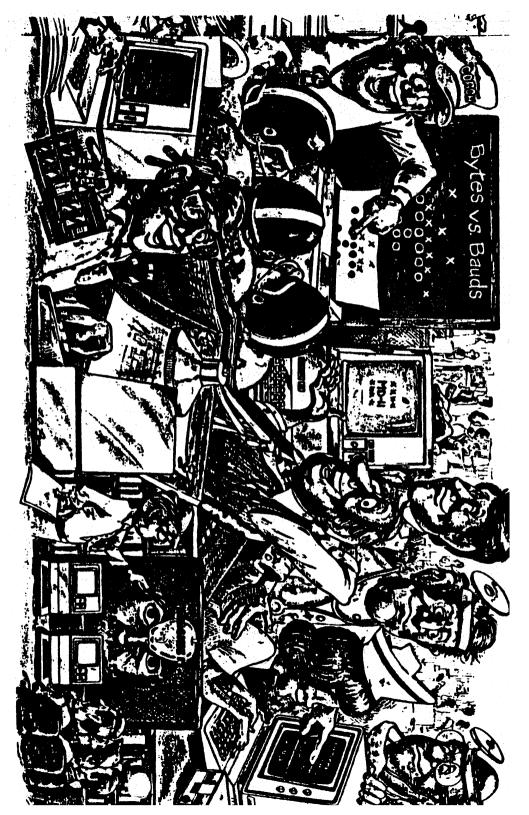